Diseño de PID basado en la respuesta en frecuencia: compromiso óptimo entre robustez, rapidez y amplificación del ruido

> Roberto Sanchis Llopis Universitat Jaume I

# ÍNDICE

- 1. Introducción: PID y definición del problema de diseño.
- 2. Método de ajuste basado en respuesta en frecuencia.
- 3. Método de ajuste de libros clásicos.
- 4. Nuevo método de ajuste con parámetro adimensional.
- 5. Ajuste basado en compromiso de tres factores.
- 6. Herramientas de PID libres basadas en Java.
- 7. Nuevo método de autoajuste de PID.
- 8. PID basado en eventos: función descriptiva y aproximación de Tsypkin.

#### INTRODUCCIÓN. CONTROLADOR PID **Aplicando superposición: Bucle de realimentación de la salida:** Polos del sistema controlado:  $1 + C(s)G(s) = 0$  $\overrightarrow{U(s)}$  +  $\overrightarrow{G(s)}$  $-\left|$   $V_m(s)\right|$  +  $V(s)$  $+$  $\overline{+}$  $P(s)$ + +  $R(s)$  $C(s)$  $Y(s) = \frac{C(s)G(s)}{1 + C(s)G(s)}R(s) + \frac{G(s)}{1 + C(s)G(s)}P(s) - \frac{C(s)G(s)}{1 + C(s)G(s)}V(s)$

# INTRODUCCIÓN. CONTROLADOR PID

#### **Controlador PID con filtro:**

$$
C(s) = K_p \left( 1 + \frac{1}{T_i s} + \frac{T_d s}{1 + \frac{T_d}{N} s} \right)
$$

- Parámetros que lo definen:  $K_p$ ,  $T_i$ ,  $T_d$ , N
- Problema de diseño o ajuste del PID: selección de los valores de  $K_p$ ,  $T_i$ ,  $T_d$ , N, teniendo en cuenta
	- *Robustez*

• *Rapidez*

- !!!! Objetivos en conflicto ¡¡¡¡
- *Amplificación del ruido*

# AJUSTE EN FRECUENCIA DE PID

Se basa en conseguir que el diagrama de Nyquist de C(s)G(s) cumpla requisitos de robustez:

- Margen de fase
- Margen de ganancia
- Margen de sensibilidad

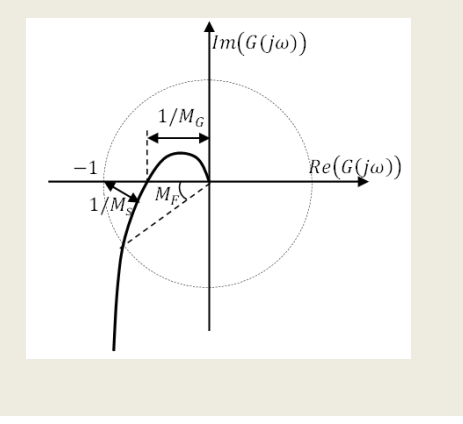

# AJUSTE EN FRECUENCIA DE PID EN LIBROS CLÁSICOS (DORF)

#### Ajuste de PI (compensador de retardo)

- Se basa en conseguir un margen de fase.
- Se busca  $\omega_q$  donde el sistema tiene la fase necesaria con una corrección: -180 +Mf+5 a 12
- Se fija el cero (1/Ti) entre  $1/6$  y  $1/10$  de  $\omega_g$
- Se calcula la ganancia para que el margen de fase sea el deseado (el módulo de CG sea 1 a la frecuencia  $\omega_a$ ).

# AJUSTE EN FRECUENCIA DE PID EN LIBROS CLÁSICOS (DORF)

#### Ajuste de PI (compensador de retardo)

El cero se pone lejos de  $\omega_q$  para que el retardo de fase "no

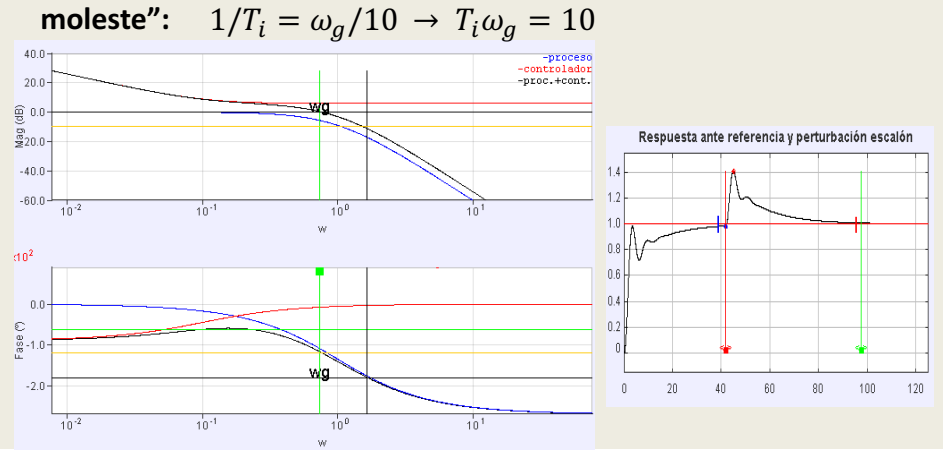

# AJUSTE EN FRECUENCIA DE PID EN LIBROS CLÁSICOS (DORF)

### Ajuste de PID con filtro (compensador de **adelanto-retardo)**

- Se decide el adelanto y se pone el término derivador con filtro para máximo adelanto en  $\omega$ <sub>a</sub>.
- Se fija el término de retardo igual que antes, a 1/6 a 1/10 de  $\omega_q$  para que "no moleste".

$$
T_i \omega_g = 10
$$

#### **Ajuste de PI en frecuencia**

- Se usa el parámetro de ajuste:  $\boldsymbol{a} = \boldsymbol{T}_i \boldsymbol{\omega}_g$
- Si se fija *a* hay un único PI con el Mf deseado.

- El argumento del controlador depende solo de **a** :  
arg
$$
(C(j\omega_g))
$$
 = arg $\left(K_p(1 + \frac{1}{j\omega_g T_i})\right)$  = arg $\left(1 + \frac{1}{ja}\right)$  =  $f(a)$ 

- Se busca  $\omega_g$  donde el sistema tiene la fase exacta necesaria:  $\arg \left( G(j\omega_g) \right)$  =  $-180^{\circ}$  +  $M_{F,des}$   $\arg \left( \mathcal{C}(j\omega_g) \right)$   $\rightarrow$   $\bm{\omega_g}$
- Se calcula  $T_i = \frac{a}{\omega_g}$
- Se calcula la ganancia  $K_p$  para que  $|G(j\omega_g)||C(j\omega_g)|=1$

Sanchis, Roberto, Romero, Julio A. and Balaguer, Pedro. 'Tuning of PID controllers based on simplified single parameter optimisation', International Journal of Control, 2010.

# NUEVO AJUSTE EN FRECUENCIA DE PID **Ajuste de PI en frecuencia** • ¿Cuál es el valor adecuado de  $|a = T_i \omega_q|^2$ • Se busca  $\alpha$  para rapidez máxima $\rightarrow$  IAE mínima • Asegurando robustez ( $M_F$  y  $M_G$  o  $M_S$ )

#### **Ajuste de PI en frecuencia**

3 formas de definir la robustez ( $M_F$  y  $M_G$  o  $M_S$ )

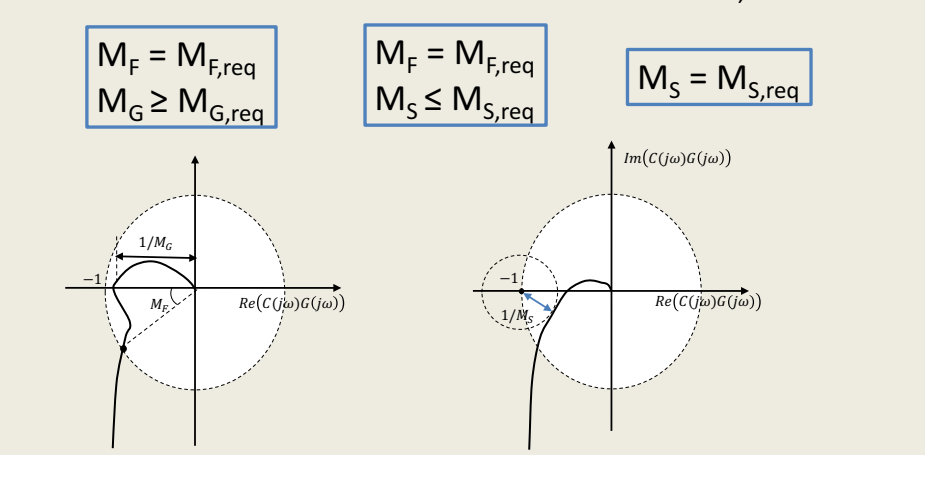

# NUEVO AJUSTE EN FRECUENCIA DE PID

#### **Ajuste de PI en frecuencia**

- Se busca  $\alpha$  para rapidez máxima $\rightarrow$  IAE mínima
- Asegurando robustez ( $M_F$  y  $M_{G}$  o  $M_S$ )

Minimizar IAE (o ISE o ITAE)  $\boldsymbol{a}$ Sujeto a:  $M_F = M_{F,d}$  $M_G \geq M_{G,d}$ 

!!!!!! El controlador PI más rápido ¡¡¡¡¡

#### **Ajuste de PI en frecuencia**

•Se busca  $\alpha$  para rapidez máxima $\rightarrow$  IAE mínima

• Asegurando robustez ( $M_F$  y  $M_G$  o  $M_S$ )

Minimizar IAE (o ISE o ITAE)

 $\boldsymbol{a}$ 

Sujeto a:  $M_F = M_{F,d}$  $M_S \leq M_{S,d}$ 

!!!!!! El controlador PI más rápido ¡¡¡¡¡

# NUEVO AJUSTE EN FRECUENCIA DE PID

#### **Ajuste de PI en frecuencia**

•Se busca  $\alpha$  para rapidez máxima $\rightarrow$  IAE mínima

• Asegurando robustez ( $M_F$  y  $M_G$  o  $M_S$ )

Minimizar IAE (o ISE o ITAE)  $\boldsymbol{a}$ Sujeto a:  $M_S = M_{S,d}$ 

**!!!!!! El controlador PI más rápido ¡¡¡¡¡** 

#### **Ajuste de PI en frecuencia**

¿Y la amplificación de ruido de alta frecuencia?

- En el PI la amplificación de alta frecuencia es **Kp**
- Si el PI más rápido amplifica mucho el ruido  $\rightarrow$  se reduce  $\alpha$  respecto del óptimo para hacerlo más lento y reducir **Kp**.
- Si el PI más rápido amplifica poco el ruido  $\rightarrow$  se puede usar un PID para respuesta más rápida.

# NUEVO AJUSTE EN FRECUENCIA DE PID

#### **Ajuste de PI en frecuencia**

Herramienta de diseño de PI

- Calcula el PI para un Mf y un valor de *a*
- Calcula automáticamente el PI óptimo
- Si la robustez se define con Ms, itera con Mf hasta que Ms es el deseado.

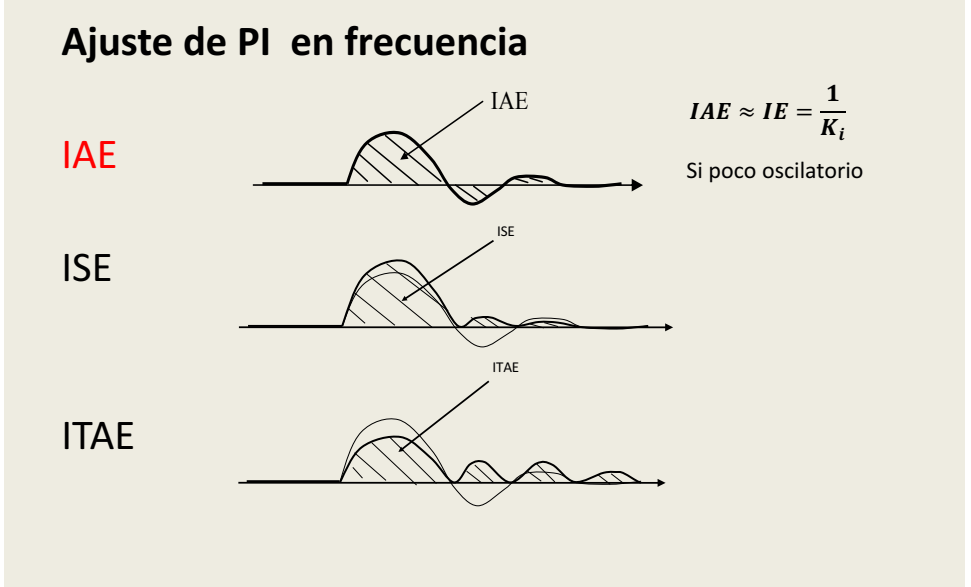

## **NUEVO AJUSTE EN FRECUENCIA DE PID**

### **Ajuste de PI**

**Ejemplo**

$$
G(s) = \frac{3}{(1+0.5s)(1+0.25s)}
$$

- Diseñar controlador P para un Mf=60<sup>o</sup>:
- Diseñar PI con *a*=10.
- Diseñar PI con *a*=0.5.
- Buscar PI que minimiza IAE (ISE o ITAE).

# **Ajuste de PI**

#### **Ejemplo**

 $G(s) = \frac{3}{(1 + 0.5s)(1 + 0.25s)}e^{-s}$ 

Diseñar controlador PI para:

- $Mf = 60^{\circ}$ , Mg  $\geq 9.5$  dB
- Buscar PI que minimiza IAE.

### NUEVO AJUSTE EN FRECUENCIA DE PID

#### **Ajuste de PID en frecuencia**

- Se usa el parámetro de ajuste:  $\boldsymbol{a} = \boldsymbol{T}_i \boldsymbol{\omega}_g$
- Si se fija  $\boldsymbol{a}, \beta = \frac{T_i}{T_d}$ , y N, hay un único PID con el Mf deseado.
	- El argumento del controlador depende solo de *a* :  $arg(C(j\omega_g)) = arctan(\frac{a(N\beta+1)}{N\beta-a^2(1+N)}) - arctan(\frac{a}{N\beta}) - 90^\circ = f(a)$
	- Se busca  $\omega_g$  donde el sistema tiene la fase exacta necesaria:  $\arg\big(G(j\omega_g)\big)$  =  $-180^{\circ}$  +  $M_{F,des}$   $\arg\Big(C(j\omega_g)\Big)$   $\rightarrow$   $\bm{\omega_g}$

- Se calcula 
$$
T_i = \frac{a}{\omega_g}
$$
,  $T_d = \frac{T_i}{\beta}$ 

 $-$  Se calcula la ganancia  $\bm{K}_{\bm{p}}$  para que  $|G(j\omega_{g})||C(j\omega_{g})|=$ 1

#### **Ajuste de PID en frecuencia**

• ¿Cuál es el valor adecuado de  $|\boldsymbol{a} = \boldsymbol{T_i} \boldsymbol{\omega_g}|^2$ 

- Se busca  $\alpha$  para rapidez máxima $\rightarrow$  IAE mínima
- Asegurando robustez ( $M_F$  y  $M_G$  o  $M_S$ )

# NUEVO AJUSTE EN FRECUENCIA DE PID

#### **Ajuste de PID en frecuencia**

¿Y la amplificación de ruido?

- En el PID la amplificación del ruido es **Kp(1+N)**
- Si el PID más rápido amplifica mucho el ruido  $\rightarrow$  se reduce N y se recalcula el óptimo.

### **Ajuste de PID en frecuencia**

Línea de ajuste para robustez fija

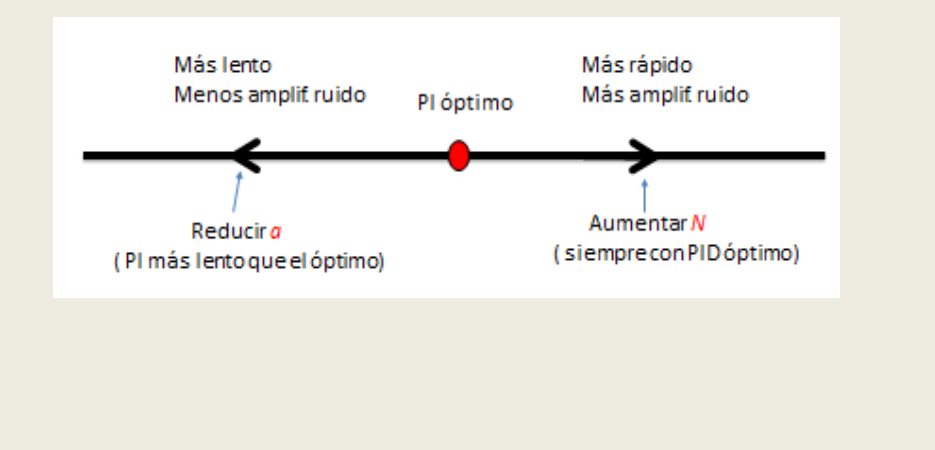

# NUEVO AJUSTE EN FRECUENCIA DE PID

# **Ajuste de PID en frecuencia**

### Línea de ajuste de una dimensión

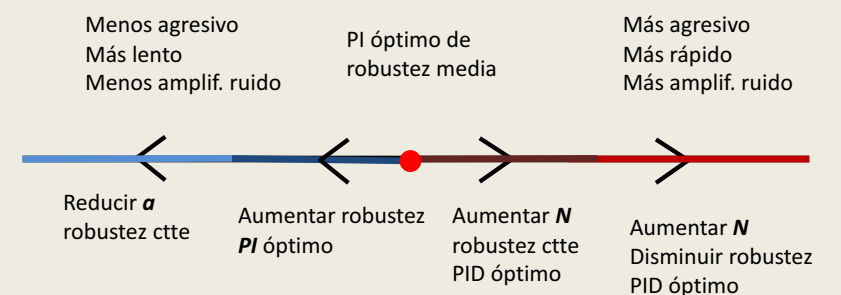

#### **Ajuste de PID en frecuencia**

¿Y cómo se fija el valor de  $\beta = \frac{T_i}{T}$  $T_d$ ?

• Se toma $\frac{T_i}{T_i}$  $T_d$ =4 por defecto.

•En algunos casos, reducir o aumentar  $\beta$ permite mejorar las prestaciones

### NUEVO AJUSTE EN FRECUENCIA DE PID

#### **Ajuste de PID en frecuencia**

Herramienta de diseño de PID

- Calcula el PID para un Mf, un valor de *a*, de β y de *N.*
- Calcula automáticamente el PID óptimo
- Si la robustez se define con Ms, itera con Mf hasta que Ms es el deseado.

# **Ajuste de PID**

**Ejemplo**

$$
G(s) = \frac{1}{(1+s)^3}
$$

Diseñar un PID para conseguir:

- Mf =  $60^{\circ}$ , Mg  $\geq 9.5dB$ .
- Amplificación del ruido de alta frecuencia menor de 10.
- IAE mínima.

### NUEVO AJUSTE EN FRECUENCIA DE PID

### **Ajuste de PID**

**Ejemplo**

$$
G(s) = \frac{1}{(1+s)^3}
$$

Diseñar un PID para conseguir:

- $Ms = 1.5$ .
- $e_v \leq 1 \Rightarrow K_i = \frac{1}{e_v G(0)} \geq 1$
- Amplificación del ruido de alta frecuencia mínima.

# **Ajuste de PID**

**Ejemplo**

$$
G(s) = \frac{2}{(1+10s)(1+s)^2}
$$

Diseñar un PID para conseguir:

- Mf =  $60^{\circ}$ , Mg  $\geq 9.5dB$
- ts,98  $\approx$  10 seg  $\longrightarrow$   $\omega_g \approx \frac{16.8 0.2 M_f}{t_{s,98}} = 0.48 \text{ rad/s}$
- Amplificación del ruido de alta frecuencia mínima.

### COMPROMISO DE 3 FACTORES EN PID

#### Los 3 factores de diseño en frecuencia:

- Robustez. Se puede fijar de tres formas:
	- $-M_F = M_{F,d}, M_G \geq M_{G,d}$  : Si no hay retardo,  $M_G$  no afecta.  $-M_F = M_{F,d}$ ,  $M_S \leq M_{S,d}$
	- $-M_s = M_{s,d}$

#### • **Rapidez de respuesta**.

- $-$  Para optimizar: **IAE**, ISE, ITAE,  $K_i = \frac{1}{e_v G(0)}$
- Para fijar:  $K_i$  ,  $t_{\it s98}$ , (se puede aproximar:  $\;\;\omega_{g}\approx\frac{16.8-0.2 M_f}{t_{\it s,98}})$
- **Amplificación del ruido**.  $C(\infty) = K_p$  para el PI,  $C(\infty) =$  $K_p(1 + N)$  para el PID ó el PD.

### COMPROMISO DE 3 FACTORES EN PID

**Estrategia de diseño 1: maximizar rapidez.**

**Fijar robustez** y  $C(\infty)$ , y maximizar rapidez (Ki, IAE, ISE o ITAE).

- 1. Se calcula el PI más rápido. Si  $C(\infty)$  adecuada FIN.
- 2. Si  $C(\infty)$  excesiva  $\rightarrow$  reducir *a* hasta que  $C(\infty)$ adecuada. **FIN**
- 3. Si  $C$ (∞) pequeña → calcular PID más rápido con *N*=0.1. Aumentar *N* y recalcular PID más rápido hasta que  $C(\infty)$  adecuada. **FIN**

### COMPROMISO DE 3 FACTORES EN PID

**Estrategia 2: minimizar amplificación del ruido. Fijar robustez** y rapidez ( $t_{\rm s98}$  o  $K_i$ ), y minimizar  $C(\infty)$ .

- 1. Se calcula el PI más rápido. Si rapidez adecuada FIN
- 2. Si rapidez excesiva  $\rightarrow$  reducir *a* hasta rapidez adecuada. **FIN**
- 3. Si rapidez insuficiente  $\rightarrow$  calcular PID más rápido con *N*=0.1. Aumentar *N* y recalcular PID más rápido hasta que rapidez adecuada. **FIN**

### COMPROMISO DE 3 FACTORES EN PID

#### **Estrategias de diseño 1 y 2.**

Se empieza en el punto medio de la línea de ajuste (PI óptimo) y se mueve a izquierda o derecha:

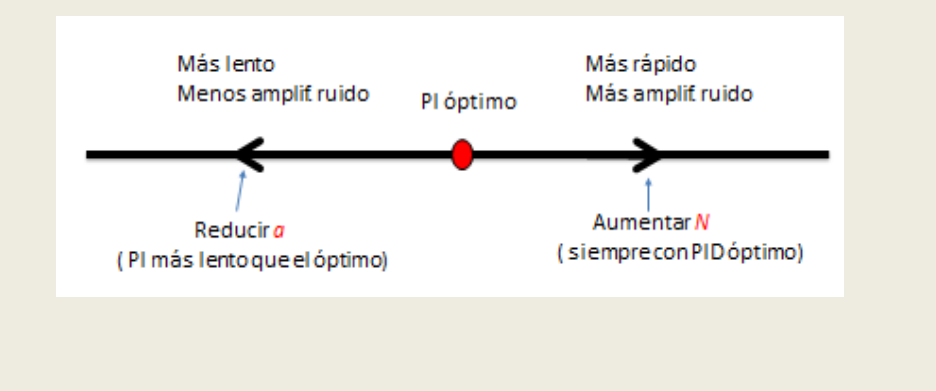

# COMPROMISO DE 3 FACTORES EN PID

#### **Estrategia 3: maximizar robustez:**

**Fijar**  $C(\infty)$  y rapidez ( $t_{s98}$  o  $K_i$ ), y maximizar robustez.

1. Se fija robustez máxima de la tabla:

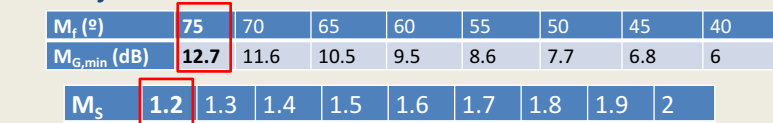

- 2. Se calcula el PID más rápido con ese valor de  $C(\infty)$ .
- 3. Si rapidez suficiente  $\rightarrow$  Ese PID es la solución. **FIN**
- 4. Si rapidez insuficiente  $\rightarrow$  tomar siguiente valor de robustez de la tabla y volver al paso 2

### COMPROMISO DE 3 FACTORES EN PID

#### **Ejemplo**

$$
G(s) = \frac{2}{(1+10s)(1+s)^2}
$$

Diseñar un PID para conseguir:

• Ms mínimo

• 
$$
e_v \le 0.5 \rightarrow K_i = \frac{1}{e_v G(0)} \ge 1
$$

• Amplificación del ruido de alta frecuencia menor de 20.

## HERRAMIENTAS DE PID BASADAS EN JAVA

#### **Herramientas libres para PID**

- Identificación experimental
- Ajuste experimental de PID
- Diseño basado en modelo de PID
- Firmware Arduino y aplicación interfaz para PC
- Identificación en frecuencia
- Otras aplicaciones (Send on Delta)

**https://sites.google.com/a/uji.es/freepidtools/**

# **HERRAMIENTAS DE PID BASADAS EN** JAVA

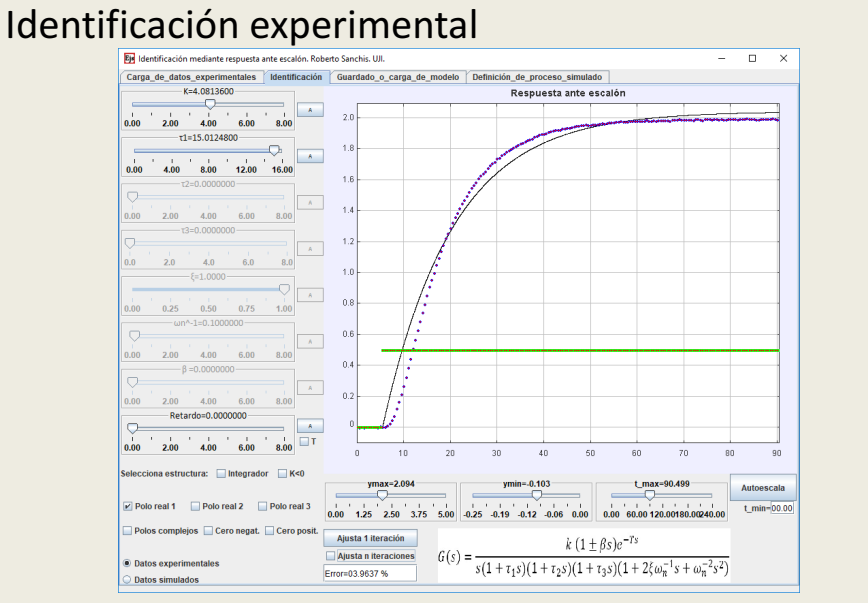

# HERRAMIENTAS DE PID BASADAS EN JAVA

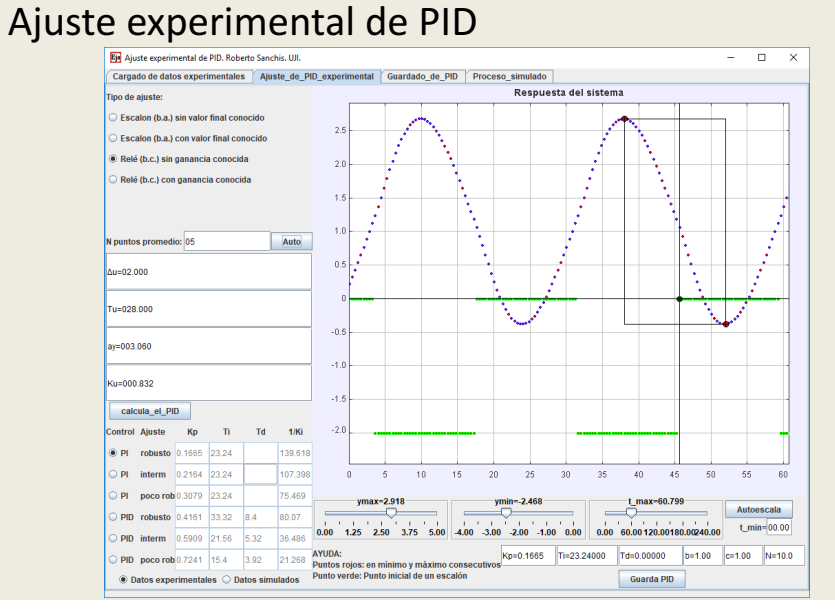

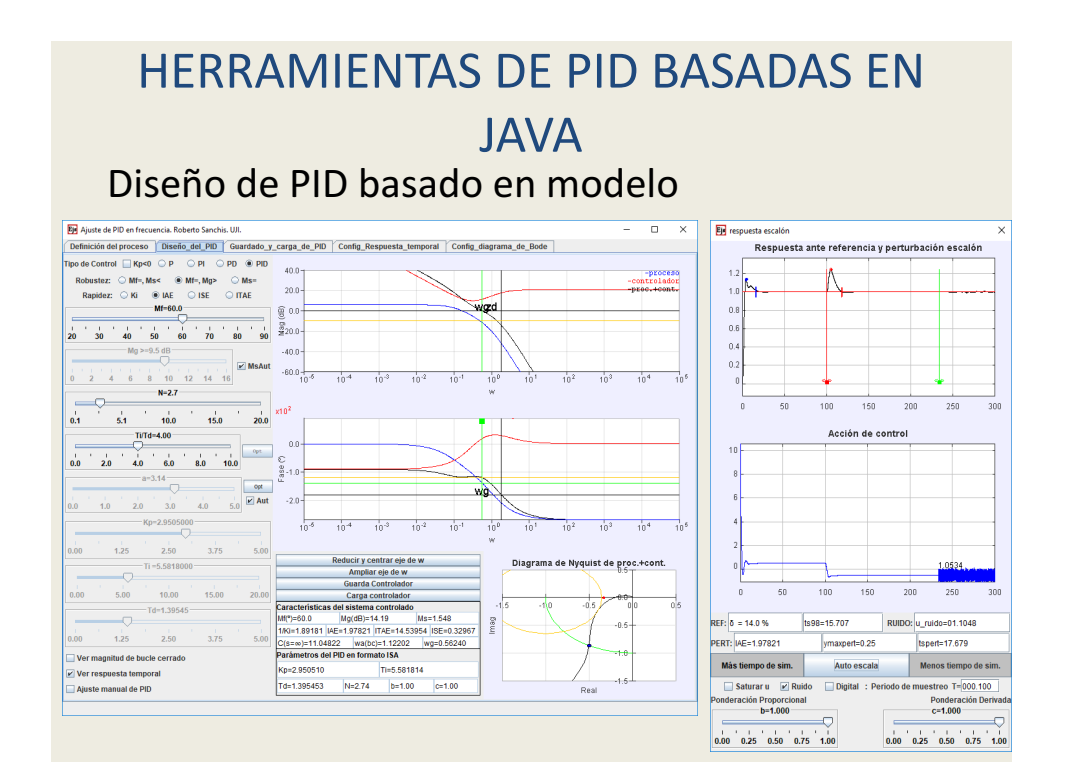

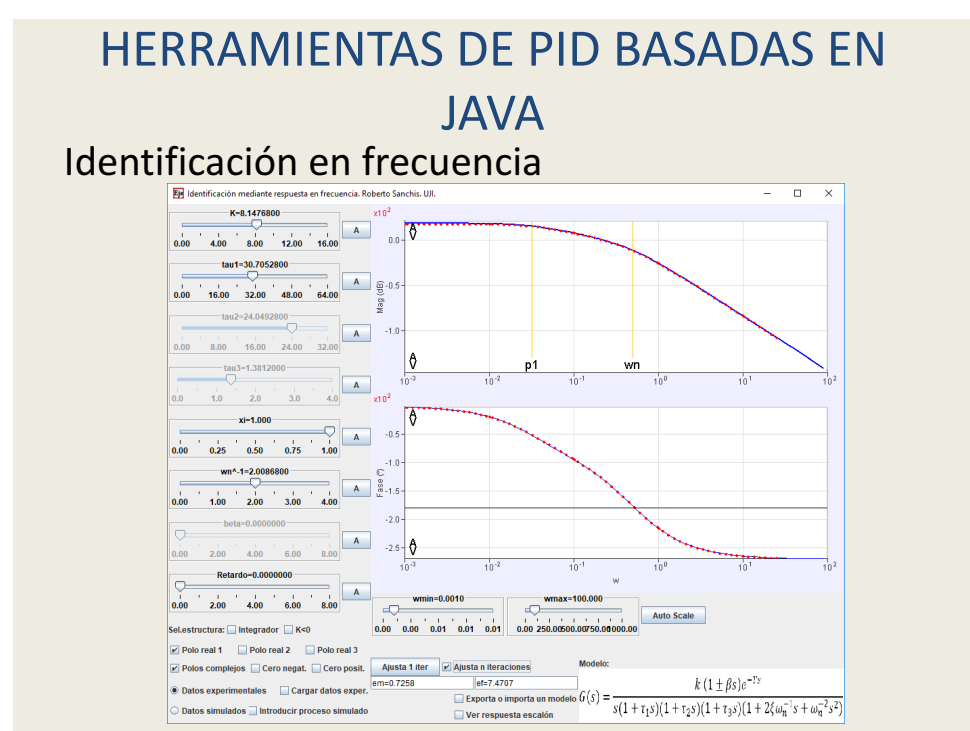

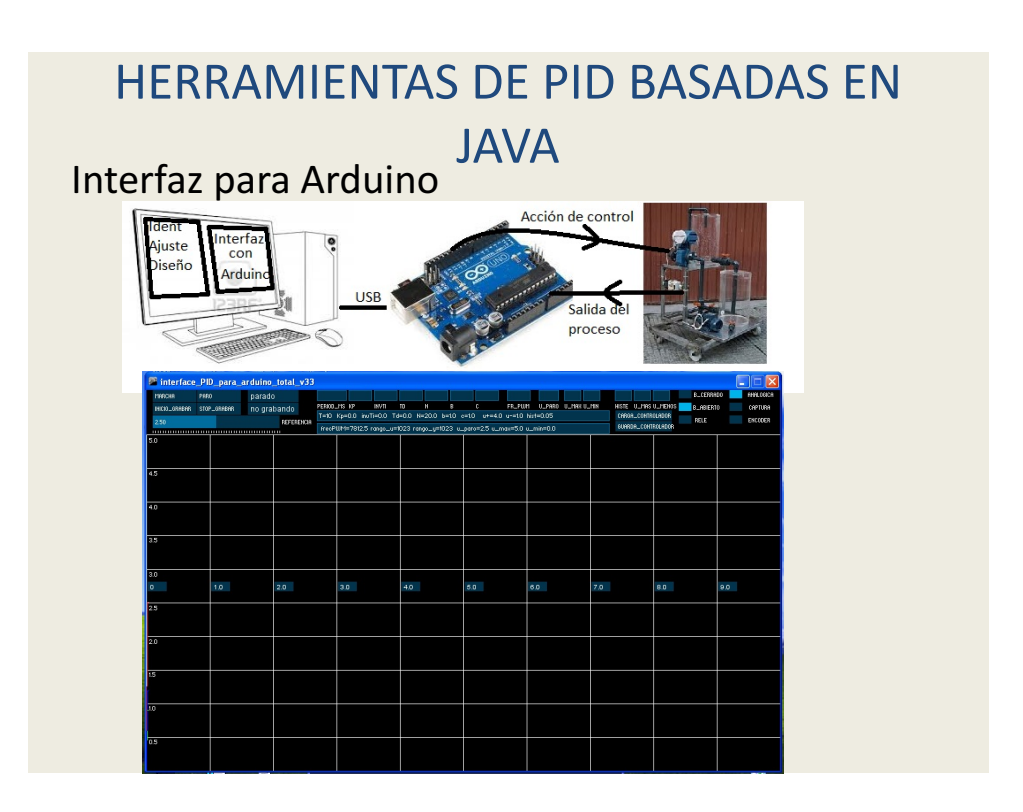

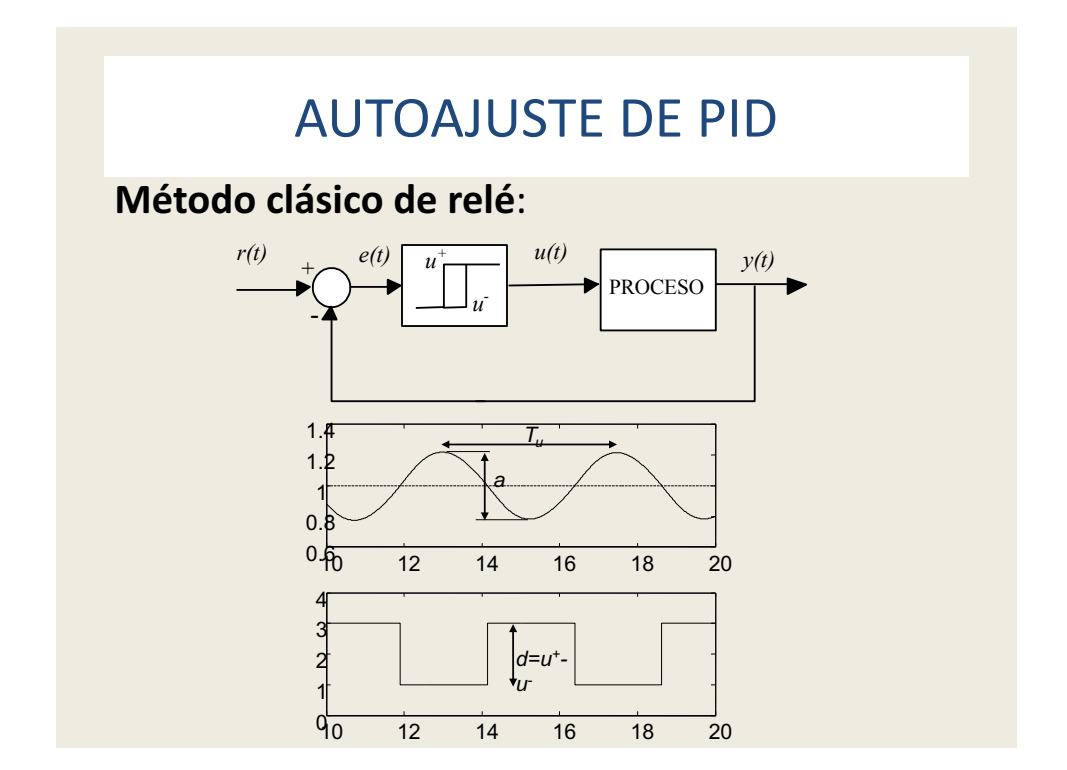

# **AUTOAJUSTE DE PID**

#### **Autoajuste de PI**

- Se aproxima el diagrama de Bode (magnitud y fase) por una línea recta:
	- Experimento relé, y relé con retardo $\rightarrow$  2 puntos del diagrama de Bode.
	- Aproximación de Bode con líneas rectas.
- Se diseña el PI que maximiza *Ki* con Mf= *Mf,r*, MG≥ *MG,r*
- Si  $\omega_{\rm g}$  está lejos de los 2 puntos, se calcula un 3er punto con relé y más retardo, y se recalcula el PI.

Julio Ariel Romero, Roberto Sanchis, Pedro Balaguer. PI and PID auto-tuning procedure based on simplified single parameter optimization. Journal of Process Control. 21 (2011) 840-851.

# **AUTOAJUSTE DE PID**

#### **Autoajuste de PID**

- Se fija Ti/Td=4, y se elige N.
- Se procede exactamente igual que con el PI.

#### **Parámetros que definen el autoajuste**

- $M_{fr}$  (45° 60°)
- $MG_r$  (6 dB 9 dB)
- *N*, parámetro de filtro del derivador  $(5 10)$
- Amplitud del relé
- Histéresis del relé (algo mayor que el ruido)
- Fase del segundo punto  $(-130<sup>o</sup>)$
- Factor de condición de cálculo de 3er punto (1)

## **AUTOAJUSTE DE PID**

#### **Autoajuste de PID**

• Alternativamente, se elije la robustez, y se elige C(∞), y se diseña el PID para maximizar *Ki*.

# AUTOAJUSTE DE PID

#### **Algoritmo de autoajuste**

- 1. Experimento relé sin retardo (ampl.  $\mu$ , hist. *h*)<br>  $M_1 = \pi A_1/4\mu \quad \phi_1 = -\pi \arg \left( \frac{4\mu}{\pi A_1} \left( \sqrt{1 (\frac{h}{A_1})^2} j\frac{h}{A_1} \right) \right)$
- 2. Experimento relé con retardo  $L_2 = ((-\phi_1 + \phi)\phi_1)/\phi\omega_1$ <br>  $M_2 = \pi A_2/4\mu$   $\phi_2 = L_2\omega_2 \pi \arg\left(\frac{4\mu}{\pi A_2}\left(\sqrt{1-(\frac{h}{A_2})^2} j\frac{h}{A_2}\right)\right)$
- 3. Ajusta PID con Bode línea recta
- 4. Si  $\log (\omega_2/\omega_{gt1})$  > rlog  $(\omega_1/\omega_2)$ , exp. relé con  $L_3 = \frac{(\phi_2 \phi_1) \log (\frac{\omega_1}{\omega_{gt1}})}{\omega_{gt1} \log (\frac{\omega_1}{\omega_2})}$  $M_3 = \pi A_3/4\mu$   $\phi_3 = L_3\omega_3 - \pi - \arg\left(\frac{4\mu}{\pi A_3}\left(\sqrt{1-\left(\frac{h}{A_3}\right)^2} - j\frac{h}{A_3}\right)\right)$
- 5. Ajusta PID con Bode nueva línea recta

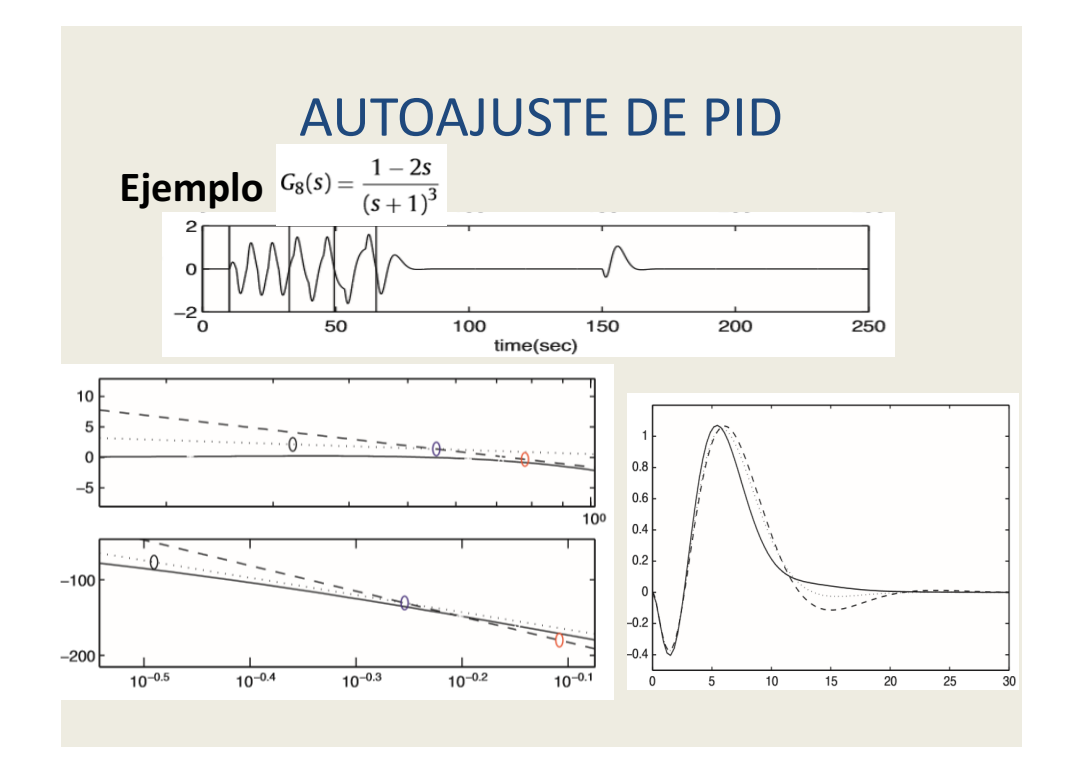

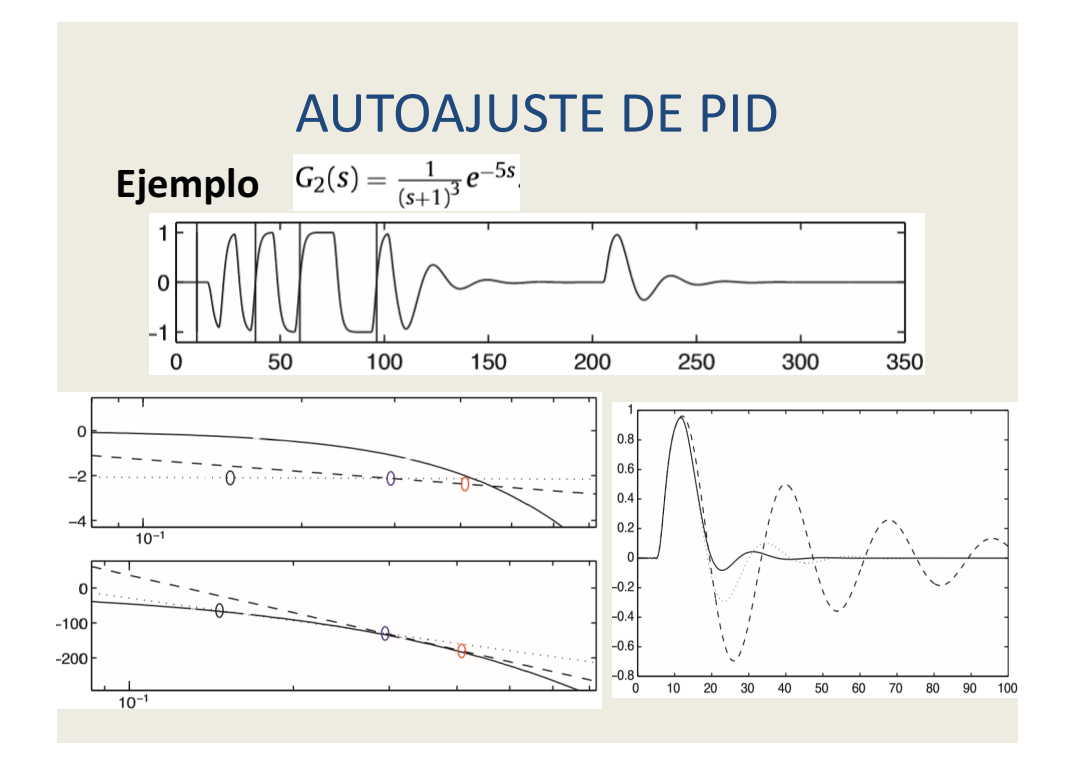

# PID BASADO EN EVENTOS

#### **PID con muestreo Send on Delta**

• Se utiliza la función descriptiva para predecir ciclos límites, y para diseñar el PID y evitarlos

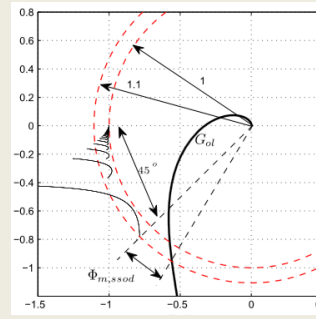

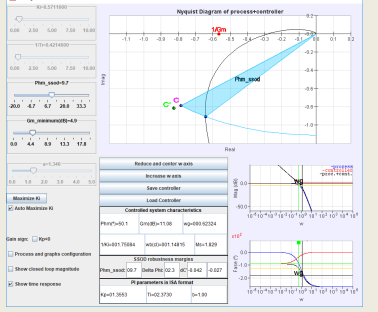

• Válido para procesos muy filtrantes

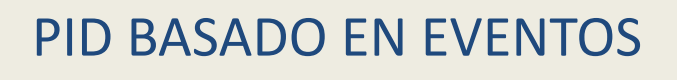

#### **PID** con muestreo RQ

• Se utiliza la función descriptiva para predecir ciclos límites, y para diseñar el PID y evitarlos

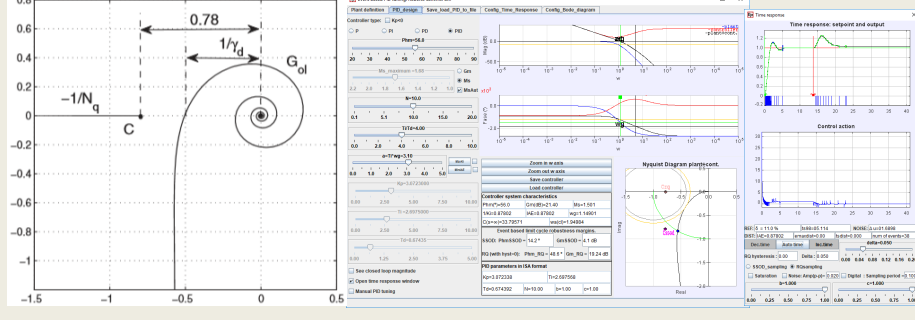

• Válido para procesos muy filtrantes

### PID BASADO EN EVENTOS

#### **PID con muestreo Send on Delta**

• Se utiliza la aproximación de Tsypkin para predecir ciclos límites, y para diseñar el PID y evitarlos

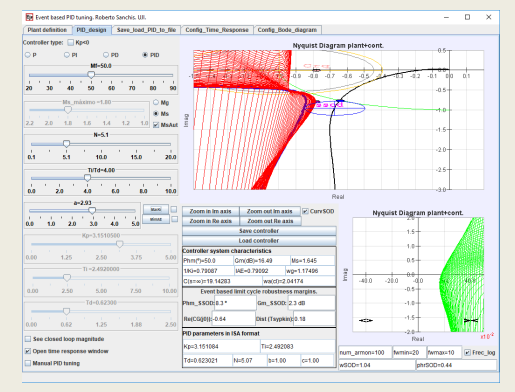

• Válido para todo tipo de procesos

# REFERENCIAS

- Sanchis, Roberto, Romero, Julio A. and Balaguer, Pedro. 'Tuning of PID controllers based on simplified single parameter optimisation', International Journal of Control, 2010. DOI: 10.1080/00207179.2010.495162. URL: http://dx.doi.org/10.1080/00207179.2010.495162
- Julio Ariel Romero, Roberto Sanchis, Pedro Balaguer. PI and PID auto-tuning procedure based on simplified single parameter optimization. Journal of Process Control. 21 (2011) 840–851.
- Julio Ariel Romero Pérez, Roberto Sanchis Llopis. Benchmark para la Evaluación de Algoritmos de Auto-ajuste de Controladores PID. REVISTA IBEROAMERICANA DE AUTOMATICA E INFORMATICA INDUSTRIAL. Num. 1. Vol. 8 . pp. 112-117. 2011.
- Julio Ariel Romero Pérez, Roberto Sanchis Llopis. A new method for tuning PI controllers with symmetric send-on-delta sampling strategy. ISA TRANSACTIONS . Vol. 64 . pp. 161-173. 2016.
- Julio Ariel Romero Pérez, Roberto Sanchis Llopis. Tuning and robustness analysis of event-based PID controllers under different event generation strategies. INTERNATIONAL JOURNAL OF CONTROL . pp. 1-38. 2017.

# REFERENCIAS

- Roberto Sanchis Llopis, Julio Ariel Romero Pérez. A software tool for the design and simulation of PID with event based sampling. 3rd International Conference on Event-Based Control, Communication and Signal Processing (EBCCSP 2017). Madeira (Portugal). 24-05-2017.
- Julio Ariel Romero Pérez, Roberto Sanchis Llopis. Analysis of a simple rule for tuning SSOD based PIDs. 2nd International Conference on Event-based Control. Communication, and Signal Processing (EBCCSP). 2016. Cracovia (Polònia). 13-06-2016.
- Julio Ariel Romero Pérez, Roberto Sanchis Llopis, Ignacio Peñarrocha Alós. A simple rule for tuning Event-based PID controllers with Symmetric Send-On Delta sampling strategy. 2014 IEEE International Conference on Emerging Technology and Factory Automation (ETFA 2014). Barcelona (Espanya). 16-09-2014.
- Roberto Sanchis Llopis, Ignacio Peñarrocha Alós, Julio Ariel Romero Pérez. Enfoque unificado del diseño de PID mediante el lugar de las raíces y en frecuencia. XXXV Jornadas de Automática. Valencia (Espanya). 03-09-2014.
- Julio Ariel Romero Pérez, Roberto Sanchis Llopis, Ignacio Peñarrocha Alós. Ajuste de controladores PID basados en eventos por cuantificación y cruce de niveles. XXXV Jornadas de Automática. Valencia (Espanya). 03-09-2014.
- Roberto Sanchis Llopis, Silvia Estupiña Ariño. Herramientas de hardware y software libre para la identificación experimental, el diseño y la implementación de controladores PID. XXXIV Jornadas de Automática. Terrassa (Espanya). 04-09-2013.